# **Základy vyhledávání odborné literatury**

#### PhDr. Martina Machátová

Moravská zemská knihovna v Brně

Tel.: 541 646 170

E-mail: [machat@mzk.cz](mailto:machat@mzk.cz)

Poslední aktualizace: 11. října 2016

#### **1. Moravská zemská knihovna v Brně**

#### www.mzk.cz

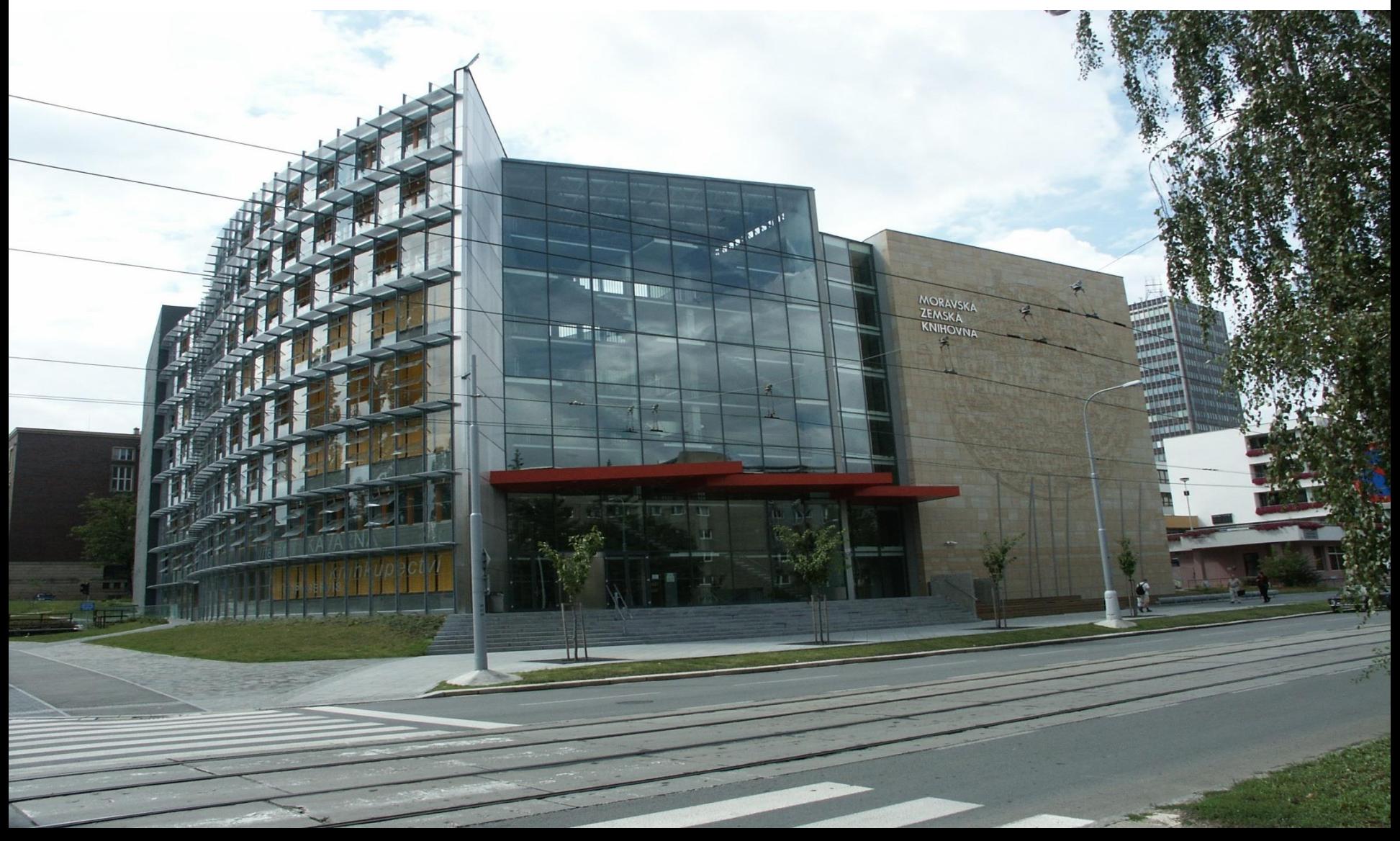

## **MZK v číslech**

- Knihovní fond:
	- asi 4 miliony svazků,
	- dochází asi 4 800 periodik ročně.
- Asi 20 000 registrovaných čtenářů.
- Asi 377 000 návštěvníků ročně.
- Asi 150 zaměstnanců.

## **Fond MZK**

- **Kompletní česká tisková produkce**: **povinný výtisk od r. 1935**.
- Speciální druhy dokumentů: rukopisy, staré tisky, prvotisky, mapy, hudebniny, grafika, bibliofilie, normy a patenty.
- Sbírka komenian, zednářské literatury, masarykian a bezručian.
- Soukromé knihovny významných osobností (Otakara Březiny, Jakuba Demla, Josefa Floriana a Augustina Vrzala).

## **Studovny MZK**

- Zahraniční knihovny.
- Humanitní a sociální vědy.
- Přírodní a technické vědy.
- Studovna periodik a norem.
- Studovna rukopisů a starých tisků.
- Týmová studovna a individuální studovny.
- Počítačová studovna.

#### **MZK**

#### Digitální knihovna: http://www.digitalniknihovna.cz/mzk/

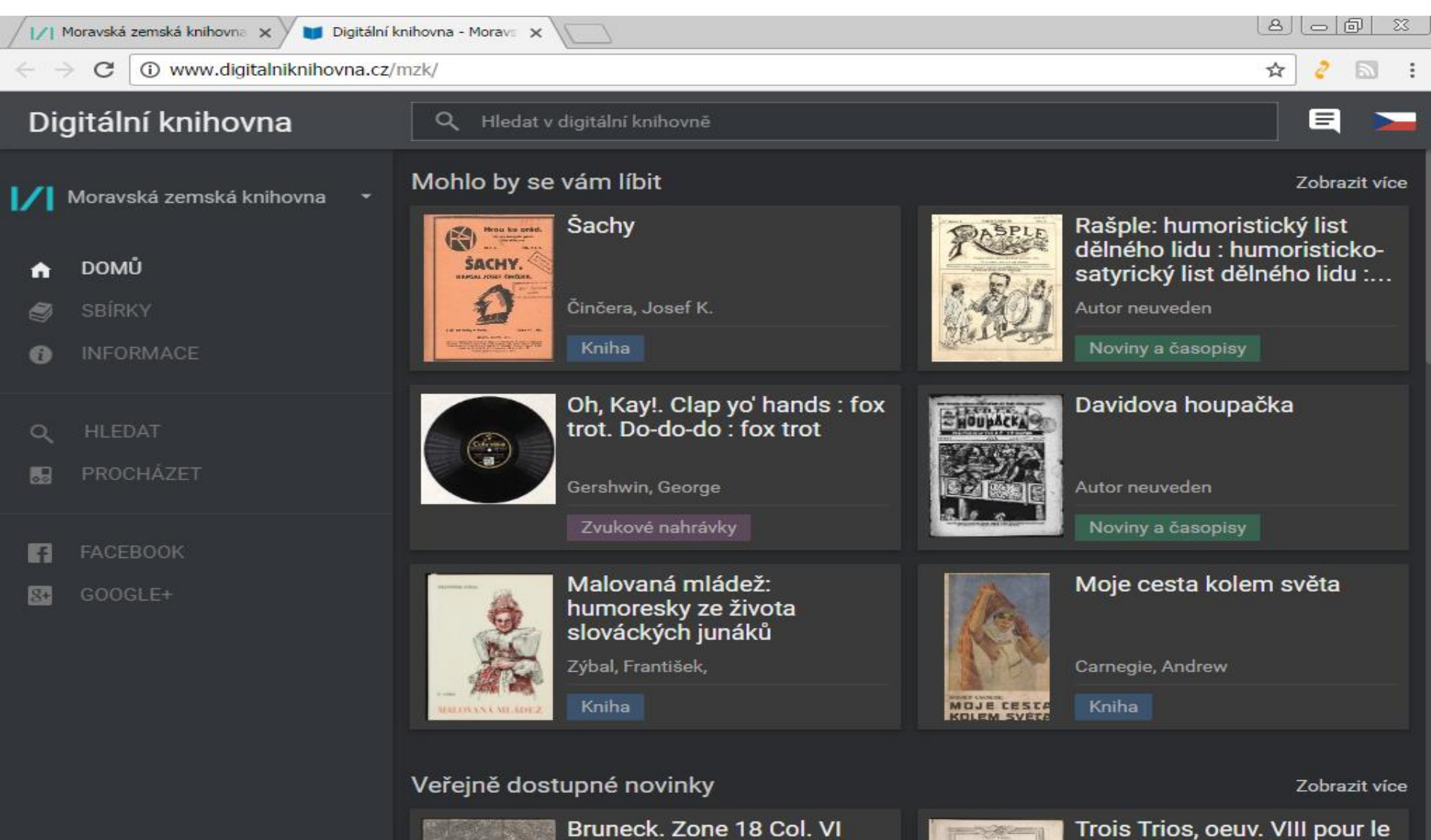

# **Služby MZK**

- Výpůjční
- Reprografické
- Meziknihovní výpůjční služby
- Rešeršní služby
- Konzultace, písemné informace
- Výstavy
- Vzdělávací a kulturní akce, přednášky a školení, školení z oblasti vyhledávání odborné literatury.

### **MZK**

#### Rešerše, konzultace, poradenství

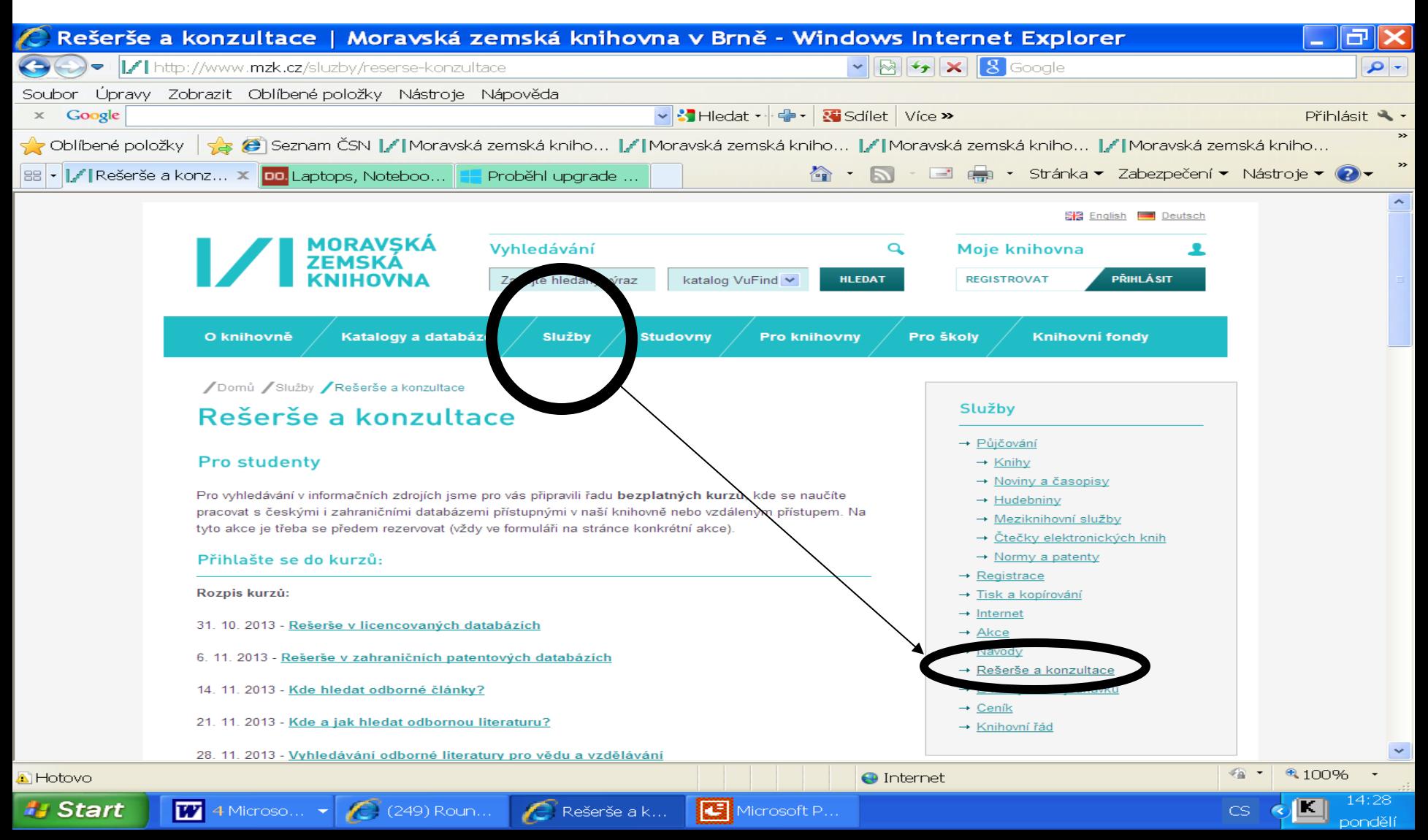

### MZK – akce MZK pro veřejnost

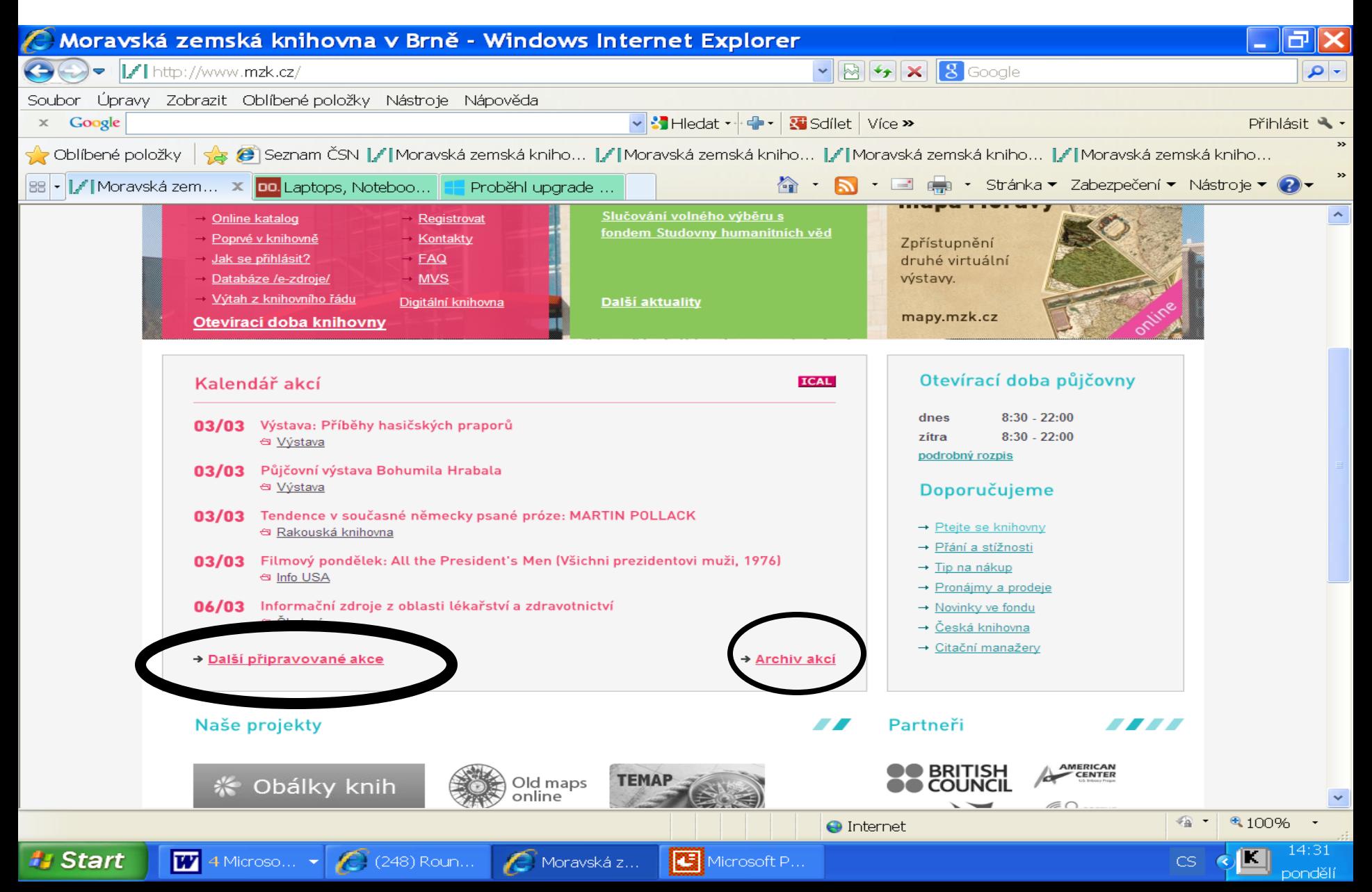

## MZK – akce pro veřejnost http://www.mzk.cz/KalendarAkci

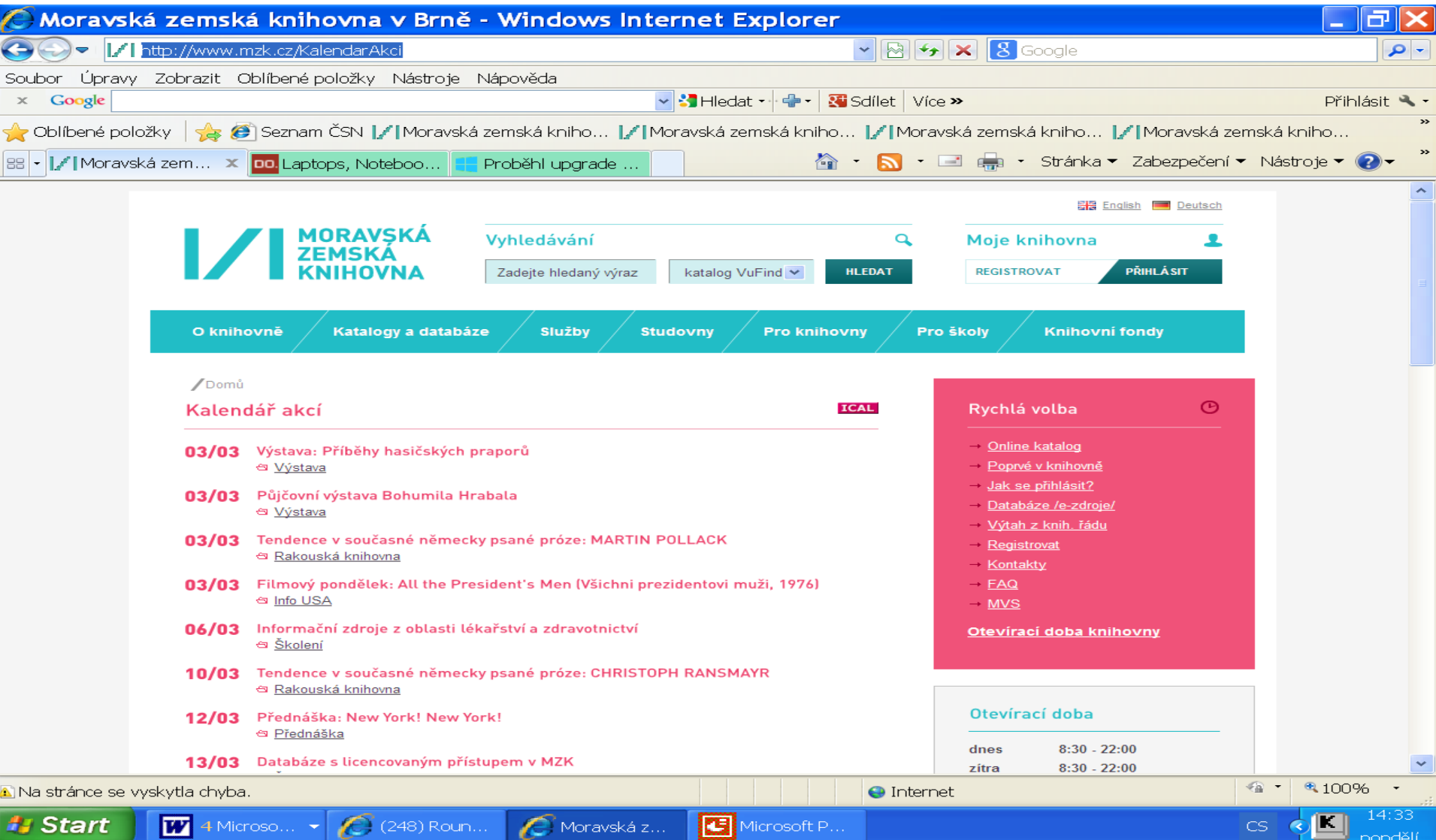

**2. Úvod do problematiky zpracování rešerší a elektronických informačních zdrojů (EIZ)** 

### **2.1.1 Databáze dat podle obsahu**

1. Bibliografické databáze

 Obsahují bibliografické záznamy, informace o dokumentech.

- 2. Plnotextové (fulltextové) databáze Obsahují plné texty, např. časopiseckých článků, dizertací apod.
- 3. Faktografické databáze Obsahují konkrétní údaje, např. statistiky.
- 4. Rejstříky, adresáře

#### **2.1.2 Databáze dat podle dostupnosti**

- Volně přístupné databáze.
- Placené licencované, profesionální databáze.

#### **2.1.3 Databáze dat podle fyzické dostupnosti**

- Lokálně přístupné
- Přístupné v celé instituci
- Vzdálený přístup

**2.1.4 Databáze dat podle nosiče**

- Na optickém médiu (CD, DVD)
- Online Internet
- Kombinace obou přístupů

## **2.2 Příprava rešerše**

- Ujasnit si, co chci a nechci najít.
- Vytvořit soupis hledaných výrazů.
- Najít vztahy mezi těmito výrazy (booleovské operátory, závorky).
- Vytvořit logickou strukturu.
- Výběr zdrojů hledat v různých zdrojích.
- Přizpůsobit zadání dotazu rešeršním možnostem dané databáze.
- Systematičnost.
- Respektovat licenční podmínky k danému elektronickému zdroji, pozor na omezení počtu stahovaných záznamů.

## **Vymezení hledané literatury či informací**

- **tematické**,
- chronologické (literatura vydaná od roku … do roku),
- zeměpisné (např. Evropa, Německo, ČR, Brno),
- **jazykové** (např. pouze v češtině, v angličtině),
- druhové (např. knihy a články z periodik a z konferenčních sborníků, normy, patenty, video apod.),
- úplnost (veškeré dokumenty odpovídající zadání nebo pouze výběr dokumentů).

## **Při přípravě rešerše pozor !**

- Odborná terminologie, cizojazyčné výrazy.
- Výrazy nadřazené a podřazené.
- Synonyma, homonyma.
- Pravopis, např. *president, prezident*
- Angličtina:
	- rozdílný pravopis v britské a americké angličtině, např. *colour x color, tire x tyre*,
	- spojovníky, např. *pre-hospital, prehospital*.
- Transkripce a transliterace zejména jmen, např. *Čechov – Tschechow, Jurij – Yury, Iurii, Marx – Marks, Gor´kij – Gorkij, Gorky, Gorki, Gorbačev – Gorbačov, Gorbachev.*

## **2.2.1 Rešeršní strategie** (1)

- **1. Strategie stavebních kamenů**
- Původní dotaz je přeformulován do několika jednoduchých samostatných dílčích dotazů. Provede se tak několik dílčích rešerší, jejich výsledky se pak sloučí.

## **2.2.1 Rešeršní strategie** (2)

- **2. Strategie rostoucí perly**
- Nejprve se provede rešerše k nejužšímu možnému pojmu z rešeršního dotazu, aby byl nalezen alespoň jeden relevantní záznam. Z vyhledaného záznamu či vyhledaných záznamů se vyberou selekční údaje, naformuluje se nový dotaz a proběhne další hledání.

## **2.2.1 Rešeršní strategie** (3)

- **3. Strategie osekávání**
- Nejprve proběhne vyhledávání na základě šíře formulovaného dotazu. Po prohlédnutí nalezených záznamů se dalšími kroky redukuje počet výsledků.

# **2.3 Vyhledávání v elektronických informačních zdrojích (EIZ)**

- Prostudovat **helpy a nápovědy**, pozor na nastavení daného systému.
- Používat
	- pokročilé vyhledávací masky,
	- tezaury a další **řízené slovníky** klíčových slov a předmětových hesel, používat rejstříky,
	- booleovské operátory, závorky,
	- znaky pro rozšíření.

# **Praktické rady pro vyhledávání v EIZ**

- Kontrolovat po sobě zadání:
	- pozor na překlepy,
	- chybné logické struktury.
- Sledovat výrazy ve vyhledaných záznamech: zejména v klíčových slovech, názvech a abstraktech – inspirace pro další hledání.
- Pokud to daný rešeršní systém umožňuje, zadávat hledání v názvech, klíčových slovech (předmětu) a abstraktech.
- Pečlivě uvážit hledání v plných textech.
- Nepoužívat tzv. "stop slova". Jedná se o výrazy, které rešeršní systém automaticky vylučuje z vyhledávání, bývají to zpravidla předložky a spojky.

#### **2.4 Vyhledávací nástroje**

2.4.1 Booleovské operátory 2.4.2 Zástupné znaky

## **2.4.1 Booleovské operátory**

- Vyjadřují vztah mezi vyhledávanými pojmy.
- Pozor na nastavení databáze.
- U většiny databází mezera mezi hledanými výrazy znamená operátor AND.

# **AND** /a zároveň/

- Zúžení dotazu, současný výskyt všech uvedených termínů
- Systém vyhledá jen ty dokumenty, v nichž se vyskytují obě slova současně.
- Př.: **automatizace** AND **knihovny**
- Jsou vyhledány všechny dokumenty, v nichž se objevují slova "automatizace" a "knihovny" současně.

#### AND

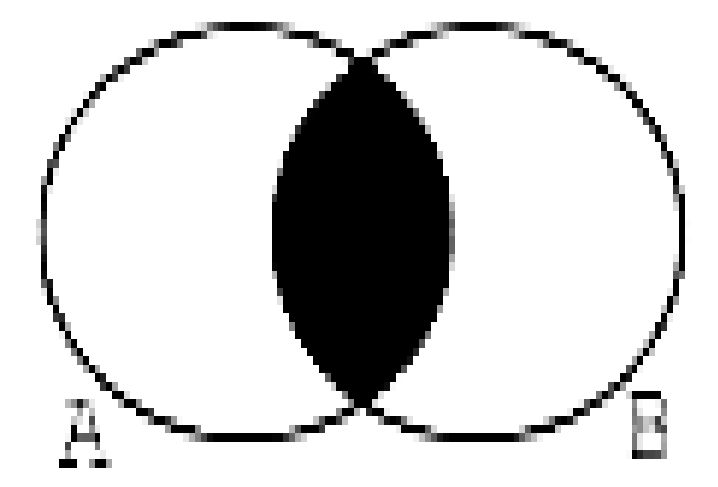

# **OR** /nebo/

Rozšíření dotazu.

- Systém vyhledá všechny dokumenty, ve kterých se vyskytuje alespoň jedno ze dvou uvedených slov. Často používáno např. u synonym.
- Př.: **časopisy** OR **magazíny**
- Jsou vyhledány dokumenty obsahující slovo "časopisy", tak i dokumenty se slovem "magazíny".
- Další příklady: colour or color, diabetes or cukrovka, center or centre, tire or tyre.

#### OR

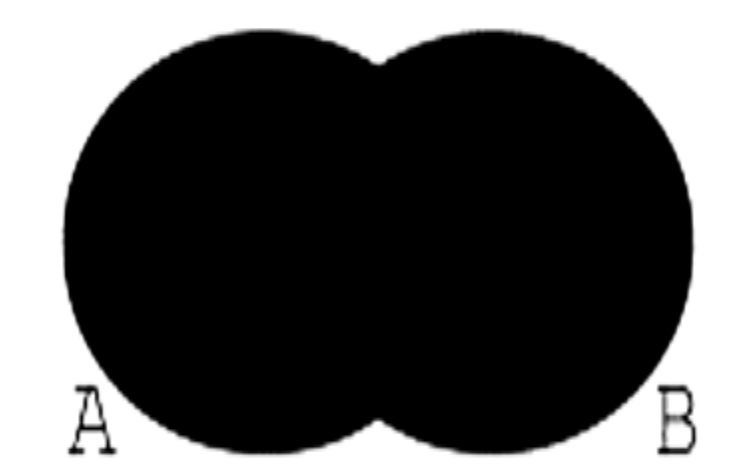

# **NOT** /ne, bez/

- Odstranění nežádoucích dokumentů.
- Systém vyhledá všechny dokumenty, ve kterých se vyskytuje první slovo, ale nikoliv slovo druhé.
- Pozor! 4 možnosti zadání operátoru: **banka** NOT **Komerční**

 **banka** AND NOT **Komerční**

 **banka** ANDNOT **Komerční**

#### **banka -Komerční**

 Ve všech případech jsou vyhledány dokumenty, v nichž je obsaženo slovo "banka", ale nejsou vyhledány dokumenty o Komerční bance.

#### NOT

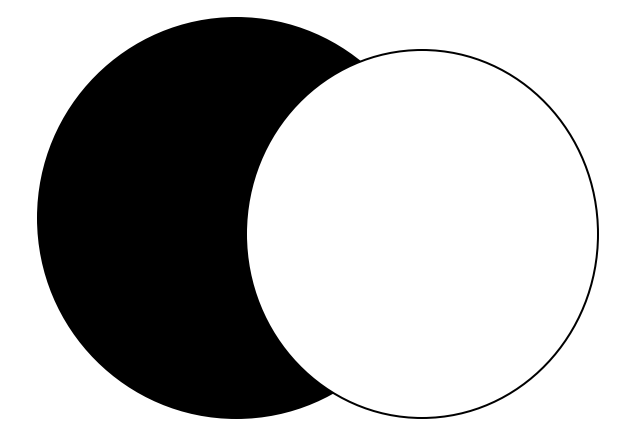

# **Distanční (proximitní) operátory**

Specifikují vzdálenost a posloupnost mezi

vyhledávacími výrazy.

Hledaná slova se vyskytují v těsném sousedství nebo vedle sebe.

- NEAR.
- $-$  " " (fráze).
- WITHIN, W (záleží na pořadí slov).
- ADJACENT, ADJ (výrazy vedle sebe bez ohledu na pořadí).
- FOLLOWED BY (přesné pořadí).

# Příklady použití proximitních operátorů

- taxi W/5 drivers,
- taxi W5 drivers,
- taxi W(5) drivers,
- taxi WITHIN5 drivers,
- VAT N5 reform,
- VAT NEAR5 reform,
- česká %3 republika,
- česká !3 republika

# **2.4.2 Zástupné znaky**  (rozšíření, truncation)

Používáme pro nalezení různých tvarů daného slova a odlišných forem pravopisu.

Náhrada za 0 – 1 znak,

právě 1 znak,

neomezený počet znaků.

Pravostranné a levostranné rozšíření, náhrad znaků uprostřed slova.

Individuální nastavení každého systému.

 $*, ?, \%, , \mathsf{S}, \#$ *Příklady: most\*, pre\_ident\**

#### **Literatura**

FABIÁN, Ondřej. *Elektronické informační zdroje* [online]. Zlín, 2012 [cit. 2013-04-12]. Dostupné z: [http://issuu.com/nakliv/docs/eiz\\_skripta#download](http://issuu.com/nakliv/docs/eiz_skripta#download)

KUŽELÍKOVÁ, Lucie, Jaroslav NEKUDA a Jiří POLÁČEK. *Sociálně-ekonomické informace a práce s nimi*. 1. vyd. Brno: Masarykova univerzita, 2008, 88 s. ISBN 978-80-210-4577-4.

PAPÍK, Richard. *Elektronické informační zdroje - služby databázových center: přednáška na podporu využívání databázových zdrojů a zvýšení informační přípravy uživatelů těchto systémů* [online]. [Praha]: ČVUT, 1999 [cit. 2010-01-02]. Dostupné z: [http://dialog.cvut.cz/docs/.](http://dialog.cvut.cz/docs/)

PAPÍK, Richard. *Internet - ekonomické, marketingové a finanční aplikace: strategie vyhledávání a prezentace*. Vyd. 1. Praha: Ekopress, 1998, 220 s. ISBN 8086119033.

PAPÍK, Richard. *Strategie vyhledávání informací a elektronické informační zdroje*. Brno: Tribun EU, 2011, 169 s. ISBN 987-80-7399-338-2.

TKAČÍKOVÁ, Daniela. *Informační zdroje Internetu a jak je efektivně využívat*. Praha: Výpočetní centrum ČVUT, 1997, 76 s.

VYMĚTAL, Jan. *Informační zdroje v odborné literatuře*. 1. vyd. Praha: Wolters Kluwer ČR, 2010, 433 s. ISBN 978-80-7357-520-5.